## SAP ABAP table OIRC LOGDOCS VAL {Logistics documents - Schedule determination methods}

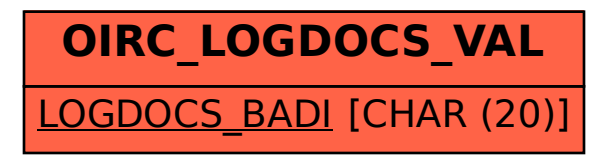